# Диагностика по CAN

Запросы, посылаемые по шине CAN к блокам управления Стандарт ISO 15765-3

### Команда инициализации диагностики

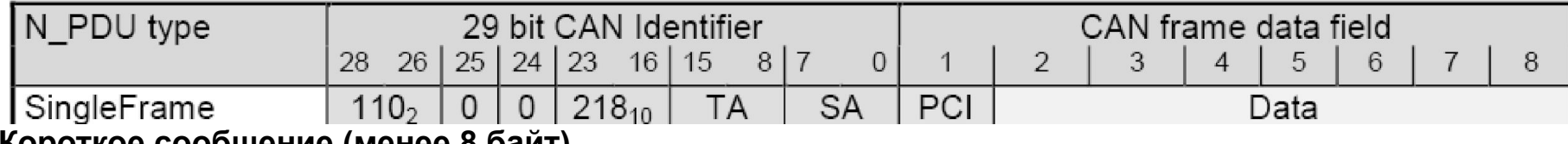

короткое сооощение (менее о оаит)

TA (Target Address) – адрес блока управления, к которому посылается запрос

SA (Source Address) – адрес блока управления, посылающего сообщение

PCI - количество байтов информации в посылаемом запросе

DATA – собственно команда (смотри описания команд далее)

### Пример:

18DA0BFA 3 23 255 255  $\Omega$  $\Omega$  $\Omega$  $\Omega$ Идентификатор

Здесь:

18DA - Адресация к блоку управления

0В – Блок управления тормозной системы, к которому адресуется тестер - тестер (F1 - стандартный тестер, FA - программа SDP3, F9 - ECOM)

**FA** 

3 – (PCI) Количество байтов в сообщении

 $23_{10}$  (=17<sub>16</sub>) – Команда на считывание кодов неисправности

255 255 – Старший и младший байты группы кодов неисправности (если требуется считать все коды = FF)

#### **Обработка больших объемов (содержащих более 8 байт информации)**

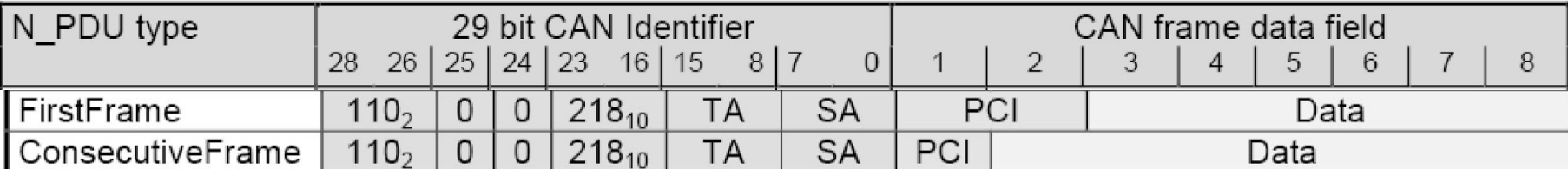

**Если передается большой объем информации, первое сообщение (First Frame) включает информацию (Protocol Control Information - РСI) о количестве байт в виде (0001 хххх хххх хххх), где хххх хххх хххх - количество байтов информации** 

**Последующие сообщения (Consecutive Frame) cодержат информацию о месте расположения сообщения (РСI) в виде 0010 хххх, где хххх = SN (Sequence number)**  пробегает значения от 0 до F<sub>16</sub> Таким образом, первый байт принимает значения **32, 33, 34 ... 47, 32, 33 ...**

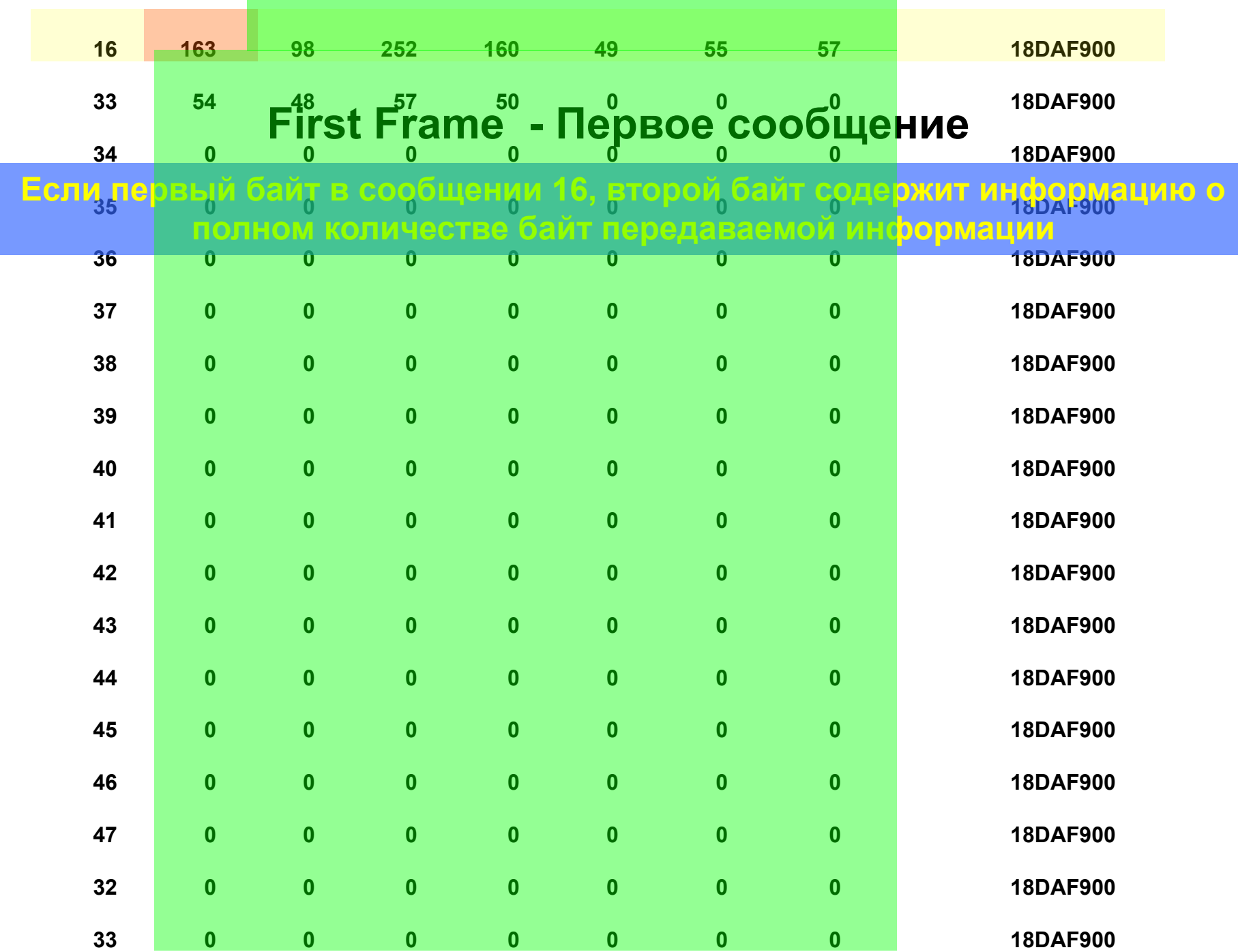

#### **Обработка больших объемов (содержащих более 8 байт информации)**

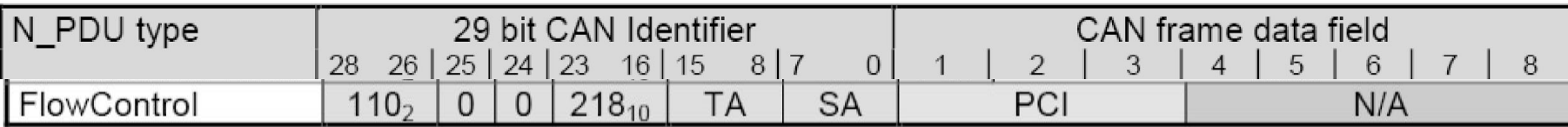

**После передачи первого сообщения (First Frame), блок управления, принимающий поток информации, должен передать сообщение (Flow Control) – Управление потоком информации.** 

**Первый байт PCI cообщения Flow Control может принимать 2 значения:** 

0011 0000 (48<sub>10</sub>) - разрешение передавать информацию

0011 0001 (49<sup>1</sup><sub>10</sub>) - WAIT

**Второй байт PCI – параметр BS = Block Size – означает количество сообщений, которое может быть передано без повторной передачи сообщения Flow Control (параметр 0 означает, что сообщение FC более передаваться не будет)**

**Третий байт – параметр ST = Separation Time – означает минимальное время между передачей сообщений**

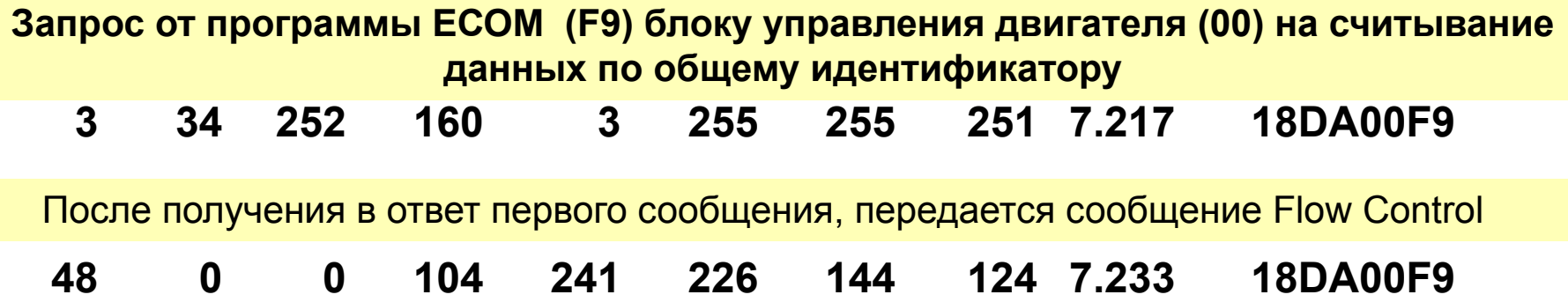

### Перезапуск (Reset) блока управления

Команда – байт 1: **11**<sub>16</sub> = 22<sub>10</sub> Команда – байт 2 01<sub>16</sub> (Power on – имитация полного выключения питания)  $03_{16}$ (Key on - имитация выключения зажигания)

Пример:

18DA0BFA | 2| 22 | 01 | 0 | 0 | 0 | 0 | 0

#### Ответ блока управления

Положительный: 51<sub>16</sub> = 81<sub>10</sub> Пример: 18DAFA0B 2 81 255 255 255 255 255 255 Отрицательный: 10<sub>16</sub> = 16<sub>10</sub> Общий отказ  $12_{16}$  = 18<sub>10</sub> Подфункция не поддерживается – неверный формат  $22_{16}$  = 34 $_{10}$  Неверные условия, ошибка последовательности запроса  $33_{16} =$ 51<sub>10</sub> Нет доступа по соображениям безопасности  $78_{16} = 120_{10}$ <br>80<sub>16</sub> = 128<sub>10</sub> Сервис не Необходим правильный Rcvd-rsp поддерживается в активной сессии диагностики

### Считывание данных по локальному идентификатору

(При диагностике не рекомендуется адресовать сообщения для считывания данных по адресу элемента памяти - только по локальному идентификатору)

Команда – байт 1: 21<sub>16</sub> = 33<sub>10</sub> Команда - байт 2 Локальный идентификатор Пример: 18DA00F9 | 2 | 33 | 240 | 53 | 3 | 255 | 255 | 251 (диагностика блока EMS программой ECOM) Положительный Байтов в Первый байт для **OTBET** сообщении ответа, состоящего из неск сообщений Локальный<br>идентификатор Ответ блока управления Положительный: 61<sub>16</sub> = 97<sub>10</sub> Пример: 18DAF900 16 14 97 240 8 240 0 0 Отрицательный: 10<sub>16</sub> = 16<sub>10</sub> Общий отказ  $12_{16}$  = 18<sub>10</sub> Подфункция не поддерживается – неверный формат  $22_{16} = 34_{10}$  Неверные условия, ошибка последовательности запроса  $33_{16} =$  $78_{16} = 120_{10}$ <br>80<sub>16</sub> = 128<sub>10</sub> Сервис не 51<sub>10</sub> Нет доступа по соображениям безопасности Необходим правильный Rcvd-rsp поддерживается в активной сессии диагностики

### Считывание данных по общему идентификатору

(Такой запрос позволяет получить ответ о схеме адресации, о возможных локальных идентификаторах или о серверах, подключенных к дополнительной шине CAN)

Команда – байт 1: 22<sub>16</sub> = 34<sub>10</sub> Команда – байт 2 **F0**,

Байт 3: 10 - в ответе сервера должна содержаться информация о схеме адресации, которая должна использоваться при взаимодействии

11 - В ответе должна содержаться информация о локальных идентификаторах, которые содержатся в сервере

12 - 14 - В ответе должна содержаться информация о локальном идентификаторе, по которому следует обращаться к данному серверу

15 - В ответе должна содержаться информация об идентификаторах серверов, подключенных к другой сети CAN данного мастер-сервера

16 - В ответе должен содержаться адрес, используемый для диагностики

#### Ответ блока управления

Положительный: 62<sub>16</sub> = 98<sub>10</sub> Далее должны следовать повторение байтов 2 - 3 и адреса

### **Считывание данных по адресу**

**(Такой запрос позволяет получить ответ о схеме адресации, о возможных локальных идентификаторах или о серверах, подключенных к дополнительной шине CAN)**

Команда – байт 1: **23**<sub>16</sub> = 35<sub>10</sub> Команда – байт 2 - 4 **Адрес ( байт 2 = Старший байт адреса байт 3 = средний байт адреса байт 4 = младший байт адреса)**

Команда – байт 5 **Объем памяти**

#### **Ответ блока управления**

Положительный: 63<sub>16</sub> = 99<sub>10</sub>

#### Считывание всех кодов неисправности

(Позволяет считать все возможные коды неисправности, в том числе незаписанные в память)

Команда – **байт 1**: **18**<sub>16</sub> = **24**<sub>10</sub>

Команда – байт 2 статус запроса кода неисправности 02<sub>10</sub> Считывание записанных в память кодов Считывание всех возможных кодов

$$
02_{16} = 03_{10} = 03_{10}
$$

Команда – байт 3, 4 Адрес кода неисправности. В случае необходимости считать все коды, передается сообщение FF<sub>16</sub> FF<sub>16</sub> = 255<sub>10</sub> 255<sub>10</sub>

### Ответ блока управления

Байт 1: Положительный: 58<sub>16</sub> = 88<sub>10</sub>

Байт 2: Количество кодов в памяти

Байты 3, 4, 5: Информация по 1 коду - Байт 3 = старший байт кода Байт 4 = младший байт кода

Байт 5 = статус кода

```
Байты 6, 7,8: Информация по 2 коду (и т.д.)
Статус кода: Бит 0 Неактивный код
                                          Бит 1 Код был активен за последний цикл
    Бит 2 Проводится тестирование Бит 3 Тест не проходит из-за других кодов
                                                                             Бит 4
Тест не завершен Бит 5 Код активен и занесен в память
                                                                Бит 6 Код активен
        Бит 7 Код был активен за последний цикл
```
### Считывание занесенных в память кодов неисправности Команда – **байт 1**: **17**<sub>16</sub> = **23**<sub>10</sub>

Команда – байт 2, 3 Адрес кода неисправности. В случае необходимости считать все коды, передается сообщение FF<sub>16</sub> FF<sub>16</sub> = 255<sub>10</sub> 255<sub>10</sub>

### Ответ блока управления

Байт 1: Положительный: 57<sub>16</sub> = 87<sub>10</sub>

Байт 2: Количество кодов в памяти

```
Байты 3 -12: Инфо по 1 коду – Байт 3 = старший байт кода
            Байт 4 = младший байт кода
                                                                     Байт 5 =
                                                    Байт 6 = Количество
статус кода (см описание на предыдущем сл)
                                            Байты 7 - 12 Дата (в стандарте
переходов в активное состояние
Секунды – минуты –
                                    часы – месяц – день – год
```
### **Считывание Freeze Frames (информации, заносимой в память при возникновении кодов неисправности)**

Команда – **байт 1**: **12**<sub>16</sub> = 18<sub>10</sub>

Команда – **байт 2** Адрес записи. B случае необходимости считать все записи, передается сообщение **FF**<sub>16</sub> = 255<sub>10</sub>

Команда – байт 3 может принимать следующие значения:

- 00 запрашиваются все данные
- 04 запрашиваются данные по соответствующему коду (определяемому байтами 4 5) При этом байт 2 должен иметь значение **FF<sub>16</sub> = 255<sub>10</sub> 12010 12010** 83<sub>16</sub>

**=** 131**<sup>10</sup>** – запрашивается таблица данных, в которой каждая серия Freeze Frames озаглавлена кодом неисправности, к которому она относится.

Команда – байты 4-5 ( 0001<sub>16</sub> – FFFF<sub>16</sub>) код неисправности (используется в случае, если должны быть считаны параметры только для одного кода неисправности)

### **Ответ блока управления**

Описание содержится в отдельной презентации

#### **Cтирание кодов неисправности**

Команда – **байт 1**: **14**<sub>16</sub> = 20<sub>10</sub>

Команда – **байт 2, 3** Адрес кода. B случае необходимости стереть все коды, передается сообщение **FFFF**<sub>16</sub> = 255 255<sub>10</sub>

**Примечание: Данная команда не стирает активные коды неисправности. Для стирания активного кода используйте рутину (см. Следующий слайд)**

### **Активация рутин**

Команда – **байт 1**: **31**<sub>16</sub> = 49<sub>10</sub>

Команда – **байт 2 Локальный идентификатор рутины**

#### **Пример рутины для блока управления EBS**

22<sub>16</sub> = 34<sub>10</sub> Стирание всех (в том числе активных) кодов неисправности

### Проверка/управление сигналами на входах по локальному идентификатору

Команда – **байт 1**: **30**<sub>16</sub> = 48<sub>10</sub>

Команда - байт 2 Локальный идентификатор

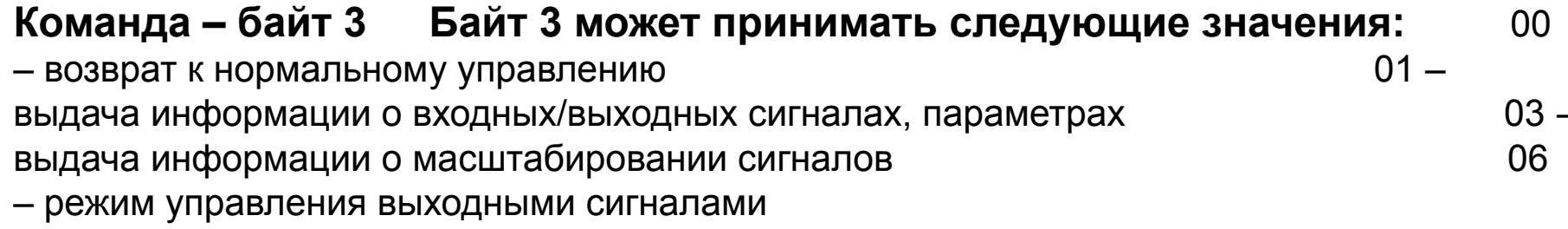

Пример локальных идентификаторов для данного режима для системы **EBS 5 см на следующем слайде** 

#### **Локальные идентификаторы для режима «Проверка/управление сигналами на входах по локальному идентификатору» - пример для системы EBS 5**

11<sub>16</sub> = 17<sub>10</sub> Крутящий момент двигателя **весь в составя в весь в весь в весь в весь в весь в весь в весь в весь в** режиме считывания – 01 – фактический момент в соответствии с сообщением ЕЕС1 (Offset 125, диапазон +/- 125%) в режиме управления – 06 – требуемый момент – сообщение TSC1\_AE 12<sub>16</sub> = 18<sub>10</sub> Момент ретардера в в соборах в в в соборах в в в соборах в в в соборах в в режиме считывания – 01 – фактический момент в соответствии с сообщением ЕRС1\_RD (Offset 125, диапазон +/- 125%) в режиме управления – 06 – требуемый момент – сообщение TSC1\_ARD **1316 = 1910 Момент моторного замедлителя** в режиме считывания – 01 – фактический момент в соответствии с сообщением ERC1\_REX (Offset 125, диапазон +/- 125%) в

режиме управления – 06 – требуемый момент – сообщение TSC1\_ARЕХ

#### **28<sub>16</sub> = 40<sub>10</sub> Датчики ESP** В

режиме считывания – 01:

Байт 4 – 5 Угол поворота руля. Разрешение 1/512 рад, offset 16363

6 – 7 Показания датчика угла рыскания. Разрешение 1/2048 рад/с, offset 4095 Байт 8

– 9 Боковое ускорение. Разрешение 1/256 м/с<sup>2</sup>, offset 4095 **Байт 10** –

11 Поправка угла поворота руля. Разрешение 1/16384 рад, offset 25728 Байт 12 – 13 Поправка бокового ускорения. Разрешение 1/4096 м/с**<sup>2</sup>** , offset 25152 Байт 14 – 15 Поправка датчика угла рыскания. Разрешение 1/65536 рад/с, offset 8590 Байт 16 – 17 Чувствительность датчика угла рыскания. Разрешение 1/8192 1/бит

**Локальные идентификаторы для режима «Проверка/управление сигналами на входах по локальному идентификатору» - пример для системы EBS 5**

**3916 = 5710 Цифровые входы/выходы** в режиме считывания – 01 : **– информация по клапанам ABS**. (00 – выкл, 01 – вкл, 10 – ошибка, 11 – не опр) Левый клапан: подача – биты 0, 1; вентиляция – биты 2, 3 Правый клапан: подача – биты 4, 5; вентиляция – биты 6, 7 40<sub>16</sub> = 64<sub>10</sub> Требуемое замедление в режиме считывания – 01 Байты 4 - 5 Разрешение 1/64 м/с**<sup>2</sup>** offset 32000 43<sub>16</sub> = 67<sub>10</sub> Параметры ISC в режиме считывания – 01 близов и проставления байты 4 - 5 Параметр Каппа управления замедлением Разрешение 5 кг/м<sup>2</sup> /g = 0,0005 атм/g Байты 6 – 7 Параметр Phi\_a (cтатич) = Р**передн** /Р **задн** Разрешение 1%, диапазон 0 – 510% Байты 8 – 9 Параметр Phi\_в (динамический) и поставленности при поставление в стать Байты 10 – 11 Параметр Phi\_ist (для поддерживающей оси) Байт 12. Параметр Abbrband (согл торм усилий) Разрешение 1%, диапазон 0 – 100% Байт 13 Масса.

Разрешение 0,4 тонны, Offset 0. Байт 14

Количество реальных торможений. Разрешение 1, максимум 255.

45<sub>16</sub> = 69<sub>10</sub> Токи питания модуляторов. Разрешение 1/1024 А, диапазон 5 Ампер<br>Байт 4 – 5 Модулятор добавочный 1 Байт 6 – 7 Модулятор добавс Байт 6 – 7 Модулятор добавочный 2 Байт 8 – 9 Модулятор передний Гартанов и Байт 10 – 11 Модулятор задний Байт 12 – 13 Датчики ESP Байт 14 – 15 TCM

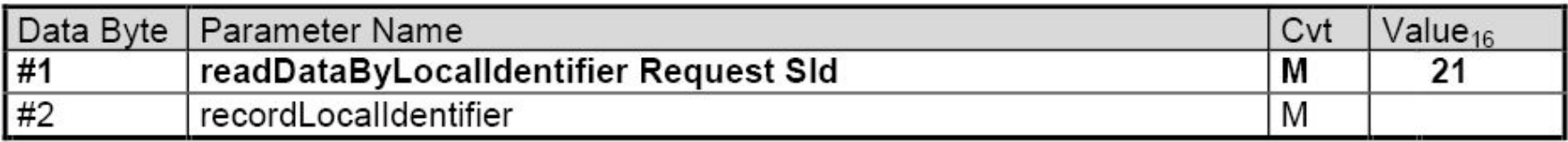

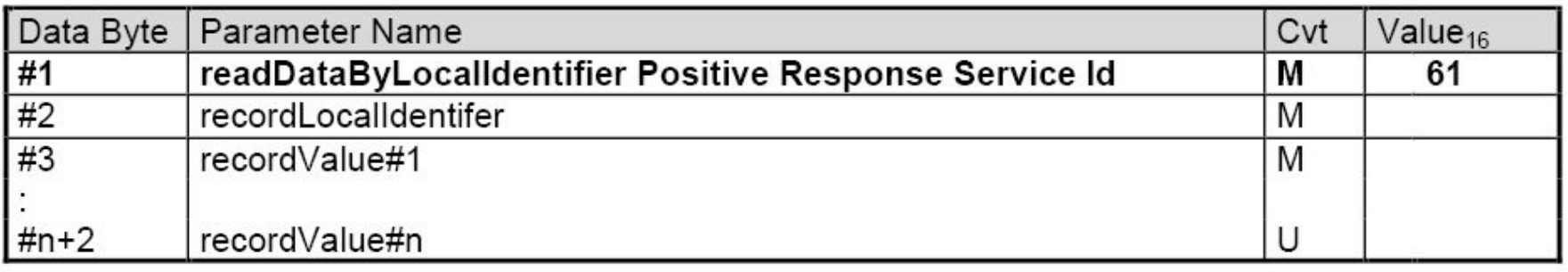

$$
21_{16} = 33_{10}
$$
  $61_{16} = 97_{10}$ 

Запрос тестера на считывание данных по локальному идентификатору 240<sub>10</sub> = F0<sub>16</sub>

**2 байта информации Команда считать данные Считываемый идентификатор**

**Разрешение продолжить передачу данных**

**2 33 240 53 3 255 255 251 24.470 18DA00F9 48 0 0 104 241 226 144 124 24.490 18DA00F9**

**Ответ блока управления двигателя**

**Информация – более 1 сообщения Количество байтов Да, я отвечу**

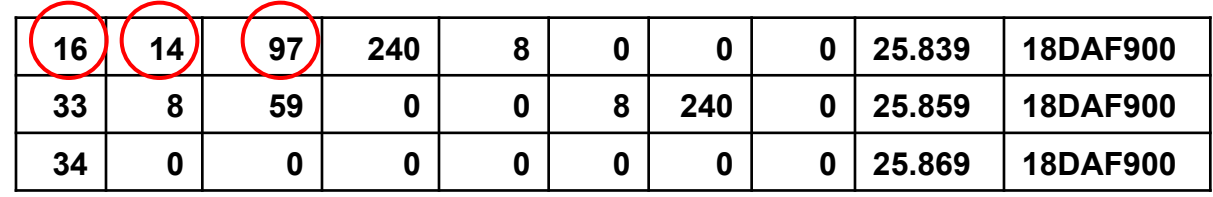

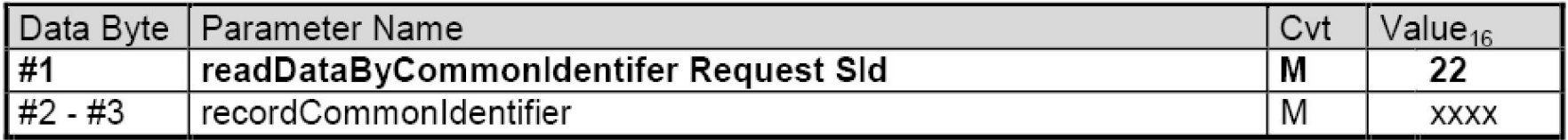

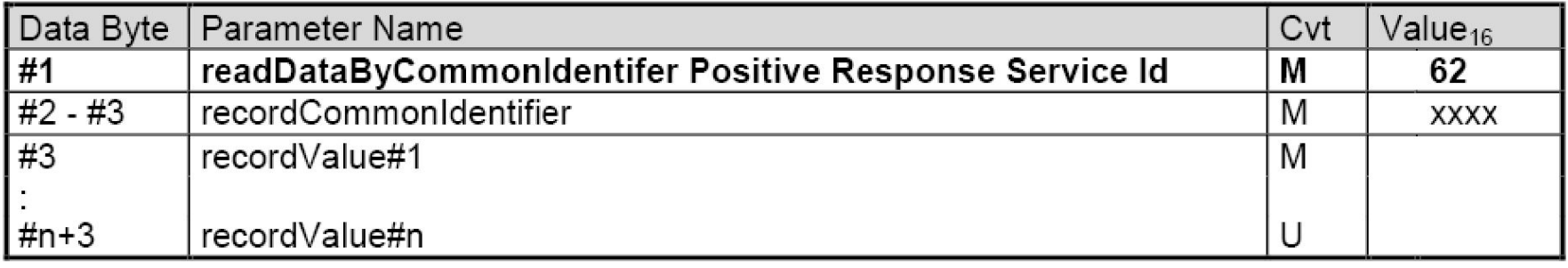

**Запрос тестера на считывание данных по общему идентификатору**

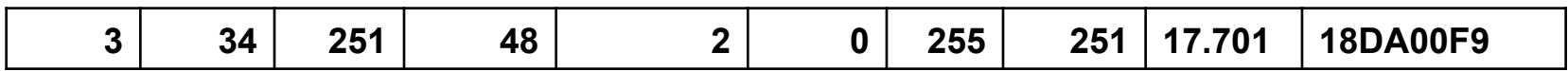

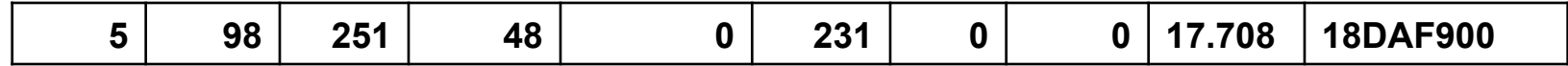

#### InputOutputControlByIdentifier (2F hex) service  $9.5.1$

In the case where the first byte of the controlOptionRecord is used as an InputOutputControlParameter, then Table 47 defines the data parameters applicable for the implementation of this service on CAN.

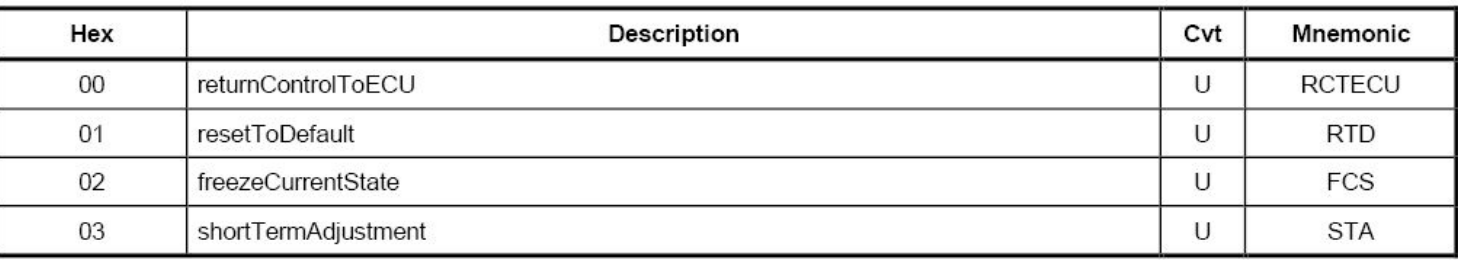

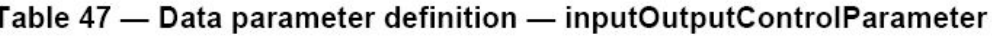

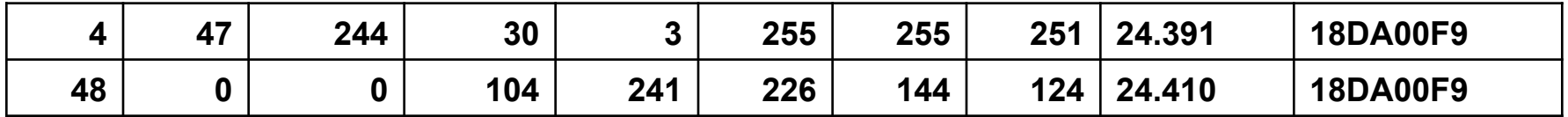

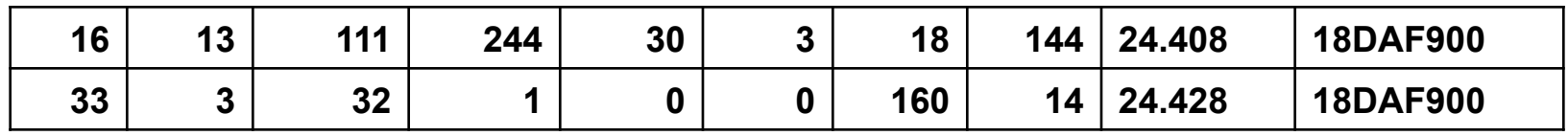

### **ISO 15765-3 :2004(E)**

### **Более общая информация в ISO 14229-1**

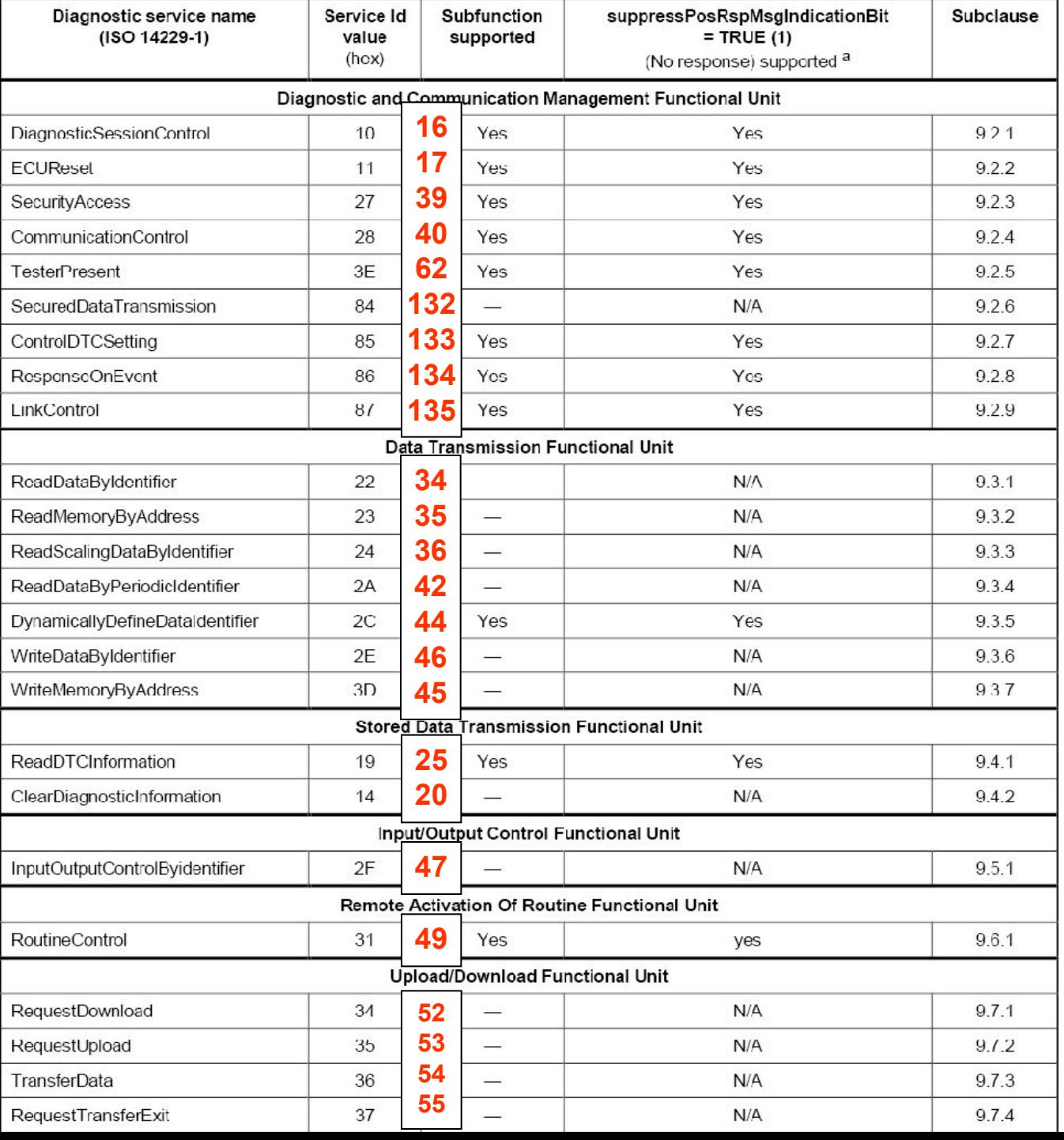

### **Y 486 R10 136-3**

Диагн адресация 3

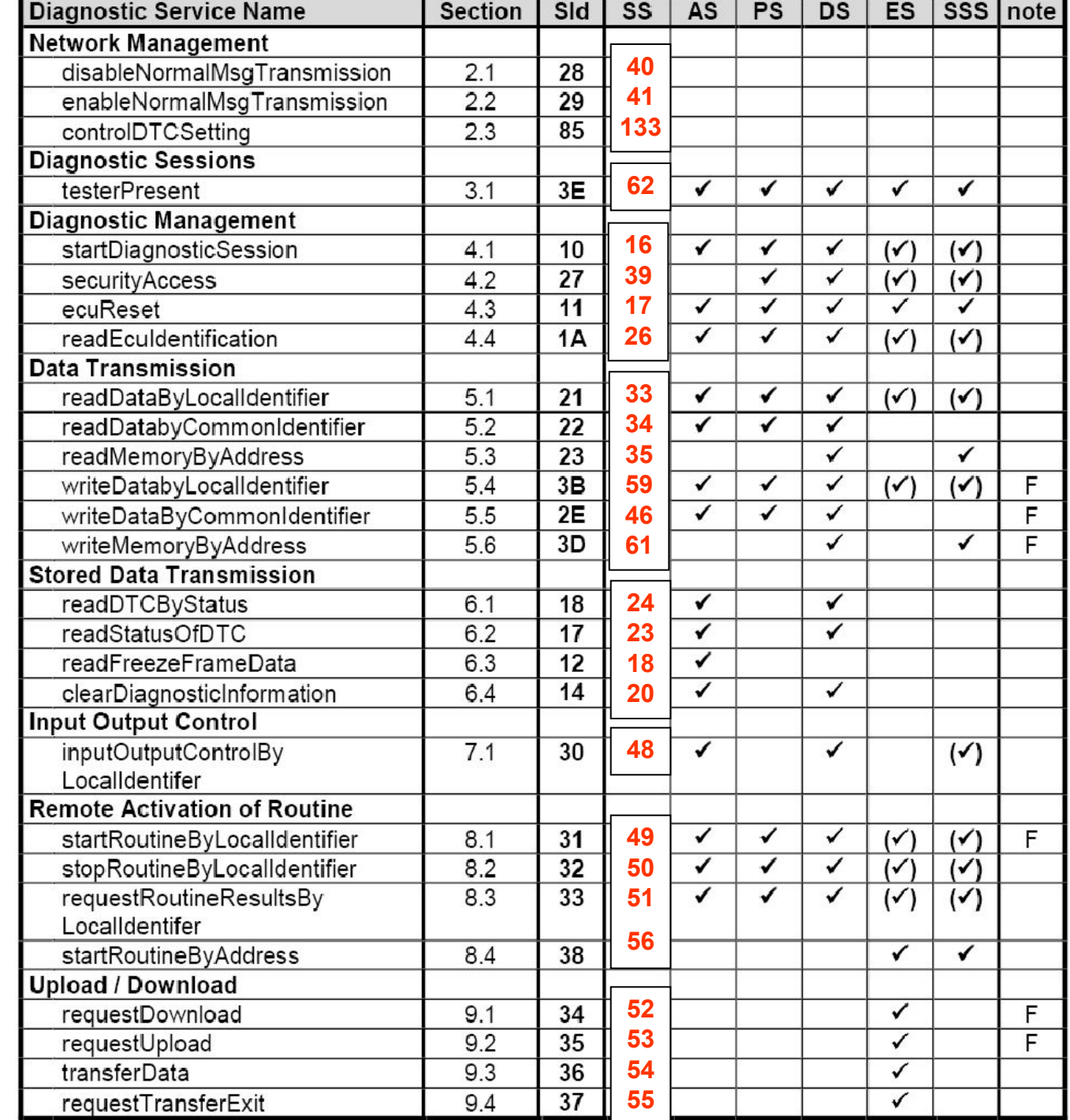

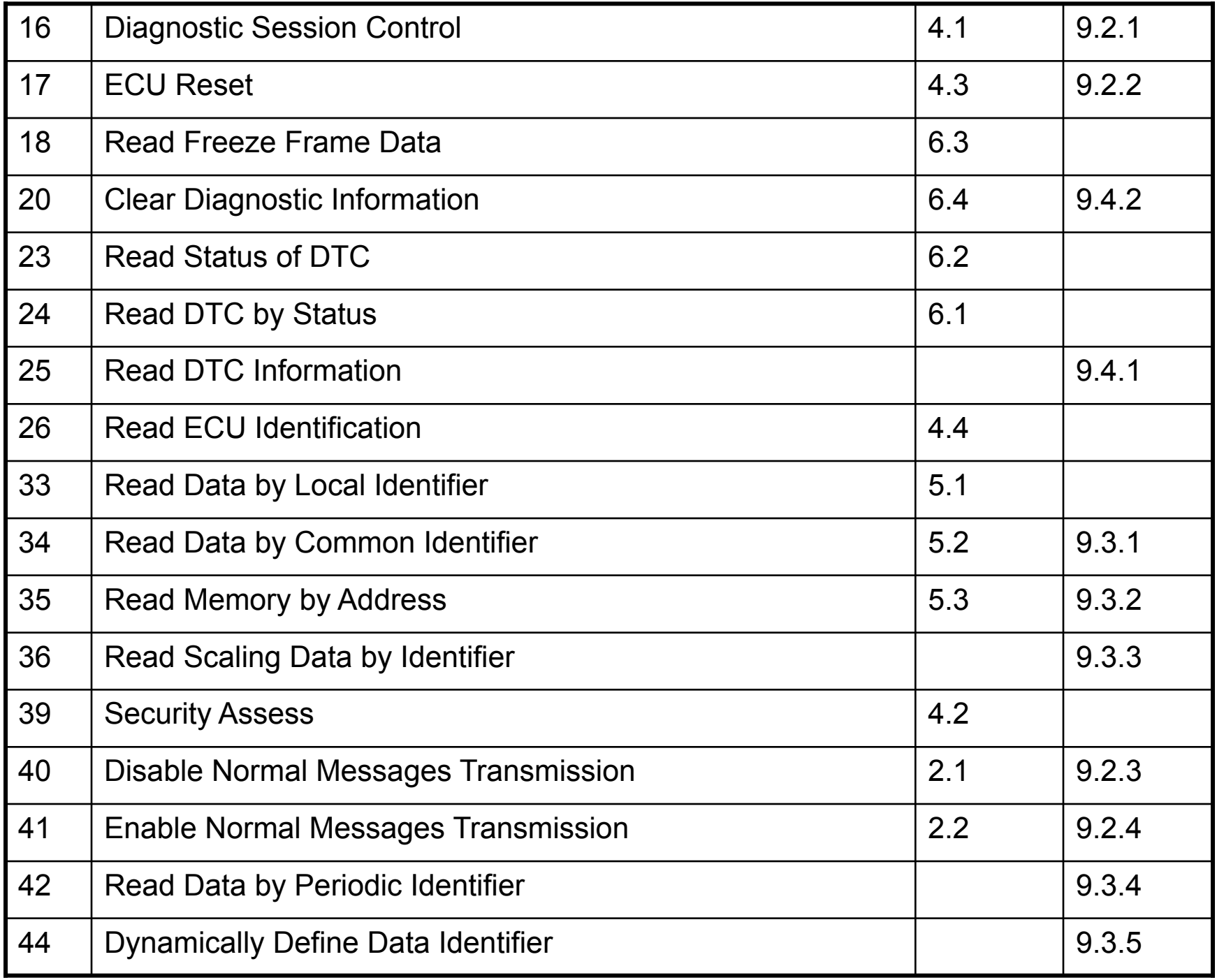

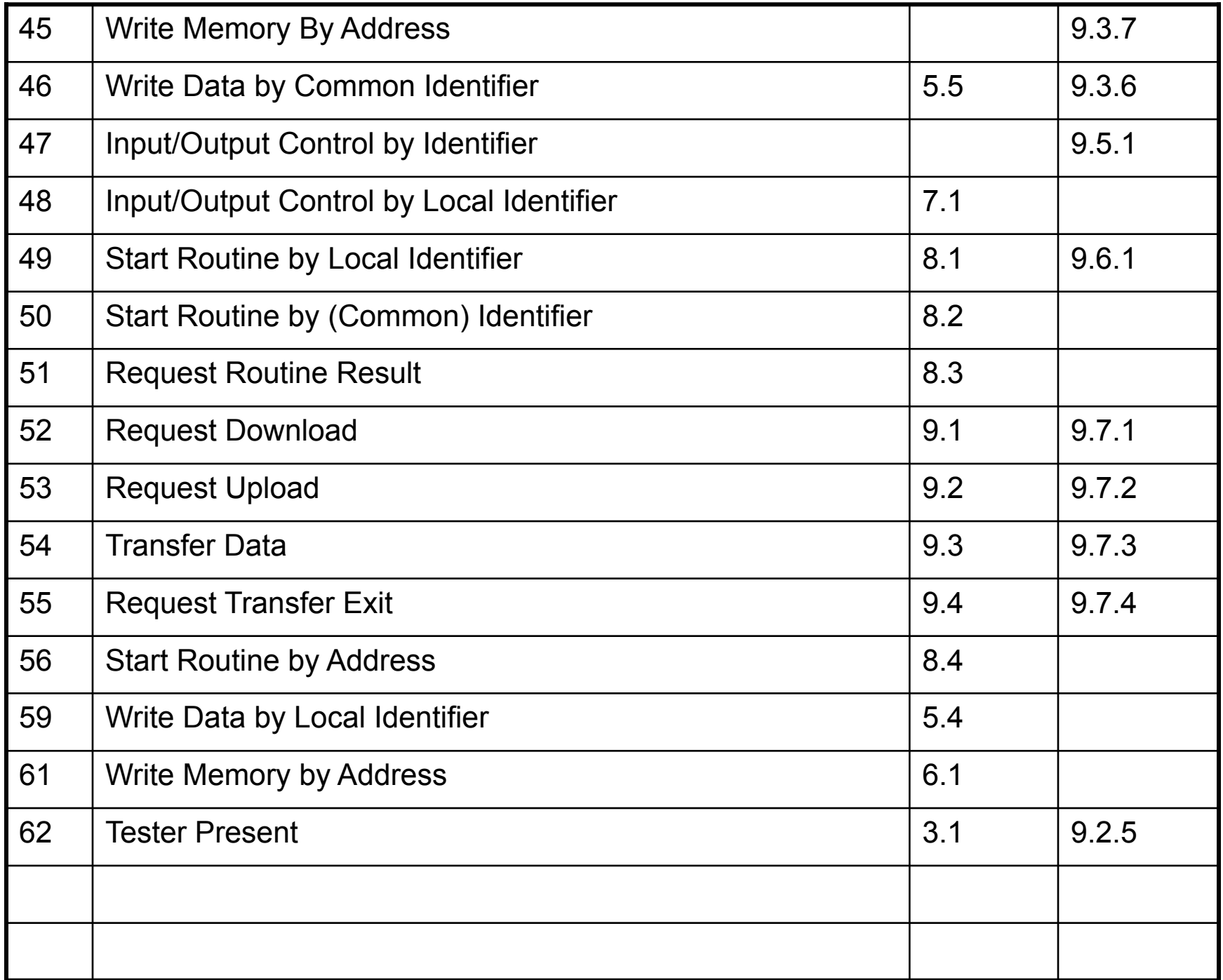